# Refactoring: JUnit

**CPSC 501: Advanced Programming Techniques Fall 2020** 

Jonathan Hudson, Ph.D Instructor Department of Computer Science University of Calgary

Tuesday, August 4, 2020

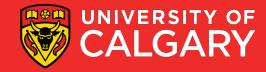

# **Unit Testing**

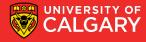

# **Unit Testing**

- A unit test is a technique for testing the correctness of a module of source code
  - You create separate test cases for every nontrivial method in the module
  - Unlike most other tests, is done by developers as they code
  - Is a form of "bottom-up" testing

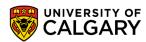

## **Benefits of Unit Testing**

- Benefits of unit testing:
  - Reduces the time spent on debugging
  - Catches bugs early
  - Eases integration
    - Bottom-up testing allows you to build a large system on a reliable "foundation" of working low-level code
  - Documents the intent of the code
  - Encourages refactoring
    - Tests are rerun to make sure no new bugs are introduced
      - Is a form of regression testing

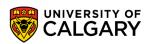

# **Goal of Unit Testing**

- The goal of unit testing is to determine if the code:
  - 1. Does what is intended
  - 2. Works correctly under all conditions
    - Including exceptional conditions like bad input, full disks, dropped network connections, etc., etc.
  - 3. Is dependable

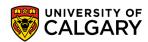

# **Usage of Unit Testing**

- Your test code is for internal use only
  - Is separate from production code and is not shipped
  - Production code must be "unaware" of the test code that exercises it
    - However, you may have to refactor poorly structured code to make it testable

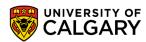

# **Unit Testing Frameworks**

- Unit testing frameworks make it easy to build and run tests
  - Open source frameworks include:
    - JUnit for Java
    - NUnit for C#
    - pytest for python

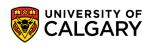

# **JUnit Example**

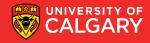

# JUnit Example – Largest Integer Method

- We will test the following method:
  - Note: contains some bugs

```
public class Largest {
   public static int largest(int[] list) {
      int i, max = Integer.MAX_VALUE;
      for (i = 0; i < list.length - 1; i++) {
        if (list[i] > max) {
            max = list[i];
        }
    }
   return max;
}
```

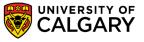

# JUnit Example – JUnit Test

Create a test class with an initial test:

```
import org.junit.Test;
import static org.junit.Assert.*;
public class LargestTest {

    @Test
    public void testLargest() {
        int[] list = {8,9,7};
        int expResult = 9;
        int result = Largest.largest(list);
        assertEquals(expResult, result);
    }
}
```

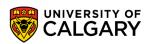

# **JUnit Example - Details**

- Your test class can be named anything
- Test methods must be annotated with @Test
  - Will be invoked automatically by the test runner
- The assertEquals() will abort if the largest() method does not return a 9
  - 9 is the largest element in the list 8, 9, 7
- Save the file
- Compile using: javac \*.java

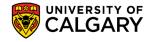

# **JUnit Example - Running**

- Run the test
- Use: java org.junit.runner.JUnitCore LargestTest
  - The classpath must be set correctly for this to work
  - Is a textual UI
  - Most IDEs can run tests within their GUI

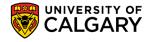

# JUnit Example – Failing Test

```
public class Largest {
   public static int largest(int[] list) {
      int i, max = Integer.MAX_VALUE;
      for (i = 0; i < list.length - 1; i++) {
        if (list[i] > max) {
            max = list[i];
        }
    }
   return max;
}
```

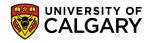

# JUnit Example – Multiple Asserts

Create a new test testOrder():

```
@Test
public void testOrder() {
    assertEquals(9, Largest.largest(new int[]{8, 9, 7}));
    assertEquals(9, Largest.largest(new int[]{9, 8, 7}));
    assertEquals(9, Largest.largest(new int[]{7, 8, 9}));
}
```

- Tests for the largest element in all 3 positions
- Recompile and retest

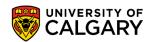

# JUnit Example – Failing Again

```
public class Largest {
   public static int largest(int[] list) {
      int i, max = 0;
      for (i = 0; i < list.length - 1; i++) {
        if (list[i] > max) {
            max = list[i];
        }
    }
   return max;
}
```

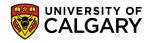

# JUnit Example – Fix Bug

- We find another error:
- Is an "off by one" bug:
  - Change loop for correct termination
- Recompile and retest
  - Should report: OK (2 tests)

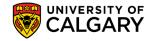

## JUnit Example – More Tests

Add methods to test for duplicates and a list of size one:

```
@Test
public void testDuplicates() {
    assertEquals(9, Largest.largest(new int[]{9, 7, 9, 8}));
}

@Test
public void testOne() {
    assertEquals(1, Largest.largest(new int[]{1}));
}
```

- Recompile and retest
  - Should report: OK (4 tests)

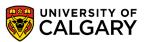

# JUnit Example – Negative Numbers

Add a method to test negative numbers:

```
@Test
public void testNegative() {
   assertEquals(-7, Largest.largest(new int[]{-9, -8, -7}));
}
```

Retesting reveals another bug:

```
4 tests passed, 1 test failed. (0.052 s)

LargestTest Failed
testNegative Failed: expected: <-7> but was: <0>
```

- Fix by initializing max = Integer.MIN VALUE;
- Retest

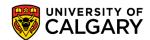

# JUnit Example – Exceptions?

- What should happen if the list is empty?
  - Throw an exception

```
if (list.length == 0) {
    throw new RuntimeException("largest: Empty list");
}
```

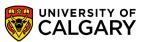

## **JUnit Example – Exceptions Expected**

Add a test for this:

```
@Test(expected = RuntimeException.class)
public void testEmpty() {
   Largest.largest(new int[]{});
}
```

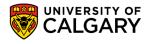

# JUnit Example – Null?

What if our function should crash on null input?

```
@Test(expected = NullPointerException.class)
public void testNull() {
    Largest.largest(null);
}
```

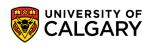

# **JUnit Versions**

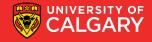

#### **JUnit Versions**

- There are three main JUnit revisions active
- JUnit 3 (offered as choice by eclipse)
- JUnit 4 (default in eclipse? or was, might change soon if is)
- JUnit 5 (AKA Jupiter, default in Netbeans)

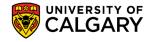

#### **JUnit Versions**

- There are three main JUnit revisions active
- JUnit 3 (offered as step down choice by eclipse)
  - JDK 1.2+
- JUnit 4
  - JDK 1.5+
- JUnit 5
  - JDK 1.8+
  - Has JUnit Vintage for running Junit 3/4 Tests
- Recommend using JUnit5 and an IDE environment like eclipse

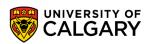

#### JUnit 3

- There are three main JUnit revisions active
- JUnit 3 (offered as step down choice by eclipse)
  - Had to use testXXX pattern for methods
  - Had to catch exception manually
  - Had to comment out tests to ignore them
  - Can't test timeouts
  - Can't make methods that run once before test class executes

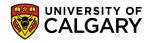

#### JUnit 4

- There are three main JUnit revisions active
- JUnit 4 (default in eclipse/netbeans)
  - Most common (JUnit 5 adds features that are nice but less of a big deal)
  - @Test to designate tests
  - @BeforeClass/@AfterClass for methods to run once for test class
  - @Before/@After for methods to run around each test
  - Can test for exceptions
  - Can @Ignore tests
  - Can test with timeouts @Test(timeout=1000)
  - @Category of tests
  - Can add fail messages to asserts

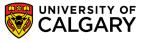

#### JUnit 5

- There are three main JUnit revisions active
- JUnit 5 (AKA JUnit Jupiter)
  - Tag name changes (same functionality)
  - Messages moved to end of assert (makes copy-paste code trickier b/w versions)
  - Can @Nested tests to only run if outer passes

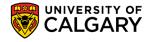

# **JUnit Framework**

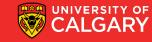

#### **JUnit Framework**

- The JUnit framework does the following:
  - Sets up conditions needed for testing
    - Creates objects, allocates resources, etc.
  - Calls the method
  - Verifies the method worked as expected
  - Cleans up
    - Deallocates resources, etc.

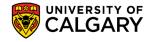

#### **JUnit Framework**

- All test methods must be annotated with @Test
- Are invoked automatically by the framework
- Each method uses various **assert** helper methods
  - Aborts the test method if the assertion fails
  - Reports failures to the user

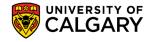

#### **JUnit Asserts**

- JUnit asserts: (JUnit4 and JUnit5 will swap message front/end of parameters)
  - assertEquals([String message], expected, actual)
    - message is optional
  - assertEquals([String message], expected, actual, tolerance)
    - Useful for imprecise f.p. numbers
  - assertNull([String message], Object object)
    - Asserts that the object is null
    - Also: assertNotNull()

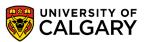

#### **JUnit Asserts**

- JUnit asserts: (JUnit4 and JUnit5 will swap message front/end of parameters)
  - assertSame([String message], expected, actual)
    - Asserts that expected and actual point to the same object
    - Also: assertNotSame()
  - assertTrue([String message], boolean condition)
    - Also: assertFalse()
  - fail([String message])
    - Fails the test immediately
    - Used to mark code that should not be reached

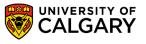

# JUnit After/Before

- Use @Before to mark a method used to initialize the testing environment before every test in test class
  - E.g. Allocate resources, initialize state
- Use @After to mark a method used to clean up after every test in test class
  - E.g. Deallocate resources
- Are invoked before and after every test method is run
- Incredibly useful to make objects re-used across multiple tests
- Tests should be designed to be run independently, and in any order
  - (JUnit doesn't follow your source code order)

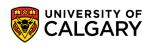

# JUnit AfterClass/BeforeClass

- Like @Before/@After, but once for the whole test class (instead of each function)
- Good for static setups, like database connections
- Use @BeforeClass to mark a method used to initialize the testing environment when test class is initialized
  - E.g. Allocate resources, initialize state
- Use @AfterClass to mark a method used to clean up after every test in test class is complete
  - E.g. Deallocate resources

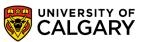

# JUnit Before/After Examples

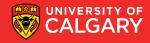

#### **Junit: Before and after**

- BeforeClass things you need for multiple tests (connections to resources, constants), shouldn't be changed by tests
- AfterClass cleanup things related to BeforeClass
- Before things used for multiple tests, often changed by tests
- After clean up stuff related to Before

```
import org.junit.*;
import static org.junit.Assert.*;
public class LargestTest {
    @BeforeClass
    public static void setUpClass() {
    @AfterClass
    public static void tearDownClass()
    @Before
    public void setUp() {
    @After
    public void tearDown() {
```

# **JUnit After/Before - Example**

```
private Connection dbConn;
@Before
public void setUp() {
    dbConn = new Connection (...);
    dbConn.connect();
@After
public void tearDown() {
    dbConn.disconnect();
@Test
public void testReadDB() {
    // uses dbConn
@Test
public void testWriteDB() {
   // uses dbConn
```

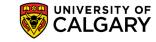

# **JUnit How Suite it Is**

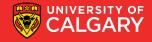

#### **JUnit Suites**

- By default, the test runner uses all methods of a class annotated with @Test
  - A suite of tests is created for you automatically
- You can combine tests from several classes into a suite using the @RunWith and @SuiteClasses annotations
  - E.g. Combine tests from TestLargest and TestSmallest classes

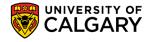

# **JUnit Suite - Example**

```
import org.junit.runner.RunWith;
import org.junit.runners.Suite;
import org.junit.runners.Suite.SuiteClasses;

@RunWith(Suite.class)
@SuiteClasses({TestLargest.class, TestSmallest.class})
public class AllTests {
}
```

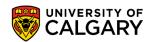

# **JUnit Creating Tests**

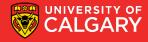

- Use the mnemonic Right-BICEP
  - Are the results right?
    - i.e. Does the code do what is intended?
  - Check Boundary conditions
    - Most bugs live at the "edges"
    - Examples:
      - Beginnings and ends of lists, files, etc.
      - Badly formatted data
      - Empty or missing values
      - ... (next page)

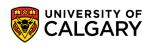

- Out of range values
- Duplicates in lists that should have unique data
- Ordered lists that aren't, and vice-versa
- Things that arrive out of order
- Etc.
- Check Inverse relationships
  - E.g. Square the result of a square root method
- Cross-check by other means
  - E.g. Use a proven sorting algorithm to check the results of a new sorting method

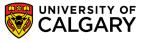

- Force Error conditions
  - Incorrect input parameters
  - Problems in the environment like:
    - Running out of RAM
    - Running out of disk space
    - Dropped network connections
    - High system load
    - Etc.
  - Can be simulated using mock objects
    - i.e. objects that stand in for system resources

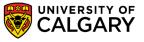

- Check Performance characteristics
  - Make sure performance doesn't degrade
    - With large inputs
    - When adding new functionality

- Always ask yourself:
  - What else can go wrong?

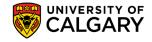

# Onward to ... continuous integration & deployment.

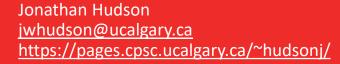

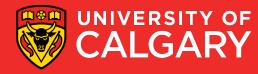